How To Root Nexus 7 2013 [Kitkat](http://thedoc2015.westpecos.com/goto.php?q=How To Root Nexus 7 2013 Kitkat) >[>>>CLICK](http://thedoc2015.westpecos.com/goto.php?q=How To Root Nexus 7 2013 Kitkat) HERE<<<

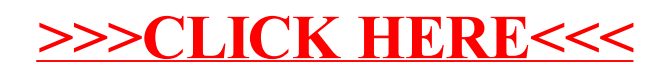